**AutoCAD Crack**

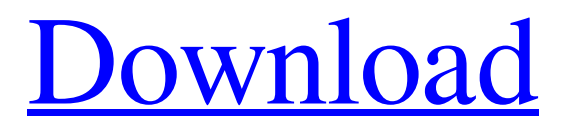

### **AutoCAD Crack+ Free For Windows**

Release history Main Article: Release history Notable versions It is also a registered trademark of Autodesk, Inc. which is a software company based in San Rafael, California. Originally named "AutoCAD", the name has been officially trademarked and it can not be used as a generic term. AutoCAD was initially released for personal computers and the Apple II in 1982. It was originally sold in two editions, with the Light Edition targeted at hobbyists and students. AutoCAD LT was released in 1987 and was intended for the occasional use of professionals. AutoCAD 2000 was released in 1991 and the year 1999 saw the introduction of AutoCAD LT 2009. Version 2004 was the first version to be released for Unix, and is also the first release that was available for both Microsoft Windows and the Macintosh. AutoCAD LT AutoCAD LT is a non-prolific desktop application that was designed to be used by individuals who want to draw, draft, or create simple 2D CAD drawings. It was later released for the Apple Macintosh and IBM compatible PCs. In 1997, AutoCAD LT was released as a Web application. AutoCAD LT 2009 AutoCAD LT 2009 was the last release of AutoCAD LT and as with previous versions of AutoCAD LT, it is intended for freelance and home-use. AutoCAD 2009 AutoCAD 2009 was the first release of AutoCAD in its new generation. It is available for Windows, Linux, and the Apple Macintosh. AutoCAD 2009 supports the Windows Vista and Windows XP Operating Systems. What is AutoCAD? AutoCAD is a widely used CAD program with over 120 million users world-wide. How do I create a new drawing? To begin a drawing, follow the steps below: 1. Go to the "New" tab of the left-hand side of the ribbon. 2. Choose to start a new drawing. The first drawing to be created is named "Untitled.dwg". 3. Click the "Create" button to create a new drawing. 4. This will open the "Open Drawing" dialog. 5. In this dialog, select the "Open from the Library" option to start the process of opening the CAD file. 6. Double-click the file that you want to open.

## **AutoCAD Crack + [32|64bit] [2022]**

MDA (3D Warehouse), ECW (Electronic Content Warehouse), Joint Shape Modeling (JSME) - Autodesk (AGS), Subdivison and/or CFD UV Workbench - Autodesk (Surface Design and Fluid Simulation) - Autodesk (AEC) PHYSICS Workbench - Autodesk (AEC) AUTOCAD Architecture - Autodesk AutoCAD Electrical - Autodesk AutoCAD Civil 3D - Autodesk A360 - Autodesk ENOVIA Soluciones Aplicadas en la Industria Industrial CAD - Asta (IA) AUTOCAD DWG To Vector - Autodesk AutoCAD Architecture - BIMX AutoCAD Electrical - BIMX AutoCAD Civil 3D - BIMX AutoCAD MEP - BIMX SolidWorks - Dassault Systèmes See also List of CAD editors Comparison of CAD editors for Windows Comparison of CAD editors for macOS Comparison of CAD editors for Linux Comparison of CAD editors for mobile platforms Comparison of CAD editors for Android Comparison of CAD editors for iOS Comparison of CAD editors for Windows Phone Comparison of CAD editors for WebOS Comparison of CAD editors for BlackBerry Comparison of CAD editors for Symbian OS Comparison of CAD editors for Tizen Comparison of CAD editors for PlayStation Vita Comparison of CAD editors for PlayStation 3 Comparison of CAD editors for Nintendo Wii Comparison of CAD editors for PlayStation 4 Comparison of CAD editors for Xbox One Comparison of CAD editors for Google TV Comparison of CAD editors for Zune Comparison of CAD editors for Nintendo DS Comparison of CAD editors for Windows Mobile Comparison of CAD editors for mobile platforms Comparison of CAD editors for Android Comparison of CAD editors for iOS Comparison of CAD editors for Linux Comparison of CAD

editors for mobile platforms Comparison of CAD editors for Android Comparison of CAD editors for iOS Comparison of CAD editors for Linux Comparison of CAD editors for mobile platforms Comparison of CAD editors for mobile platforms Comparison of CAD editors for Windows Comparison of CAD editors for macOS Comparison of CAD editors for Windows Phone Comparison of CAD editors for BlackBerry Comparison of CAD editors for Android Comparison of CAD editors for iOS Comparison of CAD editors for Android Comparison of CAD editors for iOS Comparison of CAD editors for Windows Phone Comparison of CAD editors for Web a1d647c40b

### **AutoCAD**

Open a window with Autocad. File / View / Properties In the Properties window, select the Clone tab. In the Clone Tab, the Recipient field is located. Click in the Recipient field, and you will see the Recipient field and Clone icon appear. Click the Clone icon to open the Clone window. Click the Select tab. Click the Select button and select your model. Click OK to confirm the selection. Click OK to save the file in your project directory. Click OK to close the properties window. Click OK to save the file in your project directory. Copyright information Copyright 2006, Autodesk, Inc. All rights reserved. Autodesk, AutoCAD, AutoCAD LT, and AutoCAD MEP are trademarks or registered trademarks of Autodesk, Inc. and/or its subsidiaries in the USA and/or other countries. All other brand and product names mentioned herein may be trademarks of their respective owners. See also List of programs for 3D modeling List of vector graphics markup languages References External links Autocad Resources Category:Computer-aided design software Category:1998 software Category:3D graphics software Category:3D graphics software for Windows Category:Windows-only software Category:Proprietary commercial software for Windows Category:Proprietary software 1.26 million (3.87%). U11 Under 11: 1.09 million (2.72%). U12 Under 12: 2.86 million (8.03%). U13 Under 13: 3.12 million (9.35%). U14 Under 14: 3.78 million (11.57%). U15 Under 15: 4.34 million (14.00%). U16 Under 16: 4.35 million (14.03%). U17 Under 17: 5.39 million (16.92%). U18 Under 18: 6.09 million (17.69%). U19 Under 19: 6.18 million (18.00%). U20 Under 20: 5.92 million (16.74%). U21 Under 21: 6.12 million (17.34%). U23 Under

#### **What's New in the?**

Visualization of markup errors: Drawings no longer display errors in layers that contain problematic markup. Drawings are now displayed accurately in your drawing space, regardless of any layers. (video: 1:07 min.) Impact on History: The design history panel remembers your last modifications to drawings in your active file. Once the file is closed, changes to drawings are automatically archived to the last saved version of the drawing. (video: 1:06 min.) ADF Drawings: Standardize the user interface for your team, design processes, and workflows. ADFs now support the AutoCAD 2017 users guide, and provide you with a consistent workflow throughout your team. (video: 2:07 min.) FlexGrid and DraftView: Drafting and designing in 3D has never been easier. Create and view flexible designs with draft views and dynamic gridlines. (video: 1:36 min.) Mixed reality in CAD: Replace paper with your 3D models. Work with your files in space as 3D, immediately after you receive them. (video: 1:39 min.) CadQuery 2.0: Build custom models from voxels, shapes, and parametric surfaces to help streamline your designs. CadQuery is the only voxel technology on the market that provides 3D voxel-based CAD, allowing you to design, make selections, and save your changes in a fraction of the time. (video: 1:55 min.) BIM 360: Intuitively understand BIM 360 and create a complete set of connected components for your design. Design in 3D and import and explore 2D views to build your scene and prototype. Once you're ready, simply export your components as 3D models or annotate them to build the final set of components. (video: 1:57 min.) Predictive features: The Predictive tools of AutoCAD 2023 help you to manage complex drawings and data. The new features help you to make changes to drawings efficiently. One-click changes, layer adjustments, and object snap options help you with tasks that take time to complete. (video: 2:01 min.) Maintain model integrity: Create custom objects, plans, sections, and pages to your standards to preserve design integrity. (video

# **System Requirements For AutoCAD:**

OS: Windows 7 or later Processor: Intel Core 2 Duo E8400 / AMD Athlon X2 Dual Core Memory: 4 GB RAM Graphics: Nvidia GeForce 8600 GT / AMD Radeon HD 3470 DirectX: Version 11 Network: Broadband Internet connection Storage: 6 GB available space Other: Macromedia Flash Professional CS4 (32-bit) Special Features: 10 bonus tracks: music to accompany the scenes in the series Your comment or an answer from